## Download Adobe Photoshop 2021 (Version 22.5) Activation Code With Keygen [Win/Mac] 2022

Cracking Adobe Photoshop is a bit more involved, but it can be done. First, you'll need to download a program called a keygen. This is a program that will generate a valid serial number for you, so that you can activate the full version of the software without having to pay for it. First, you need to download a trial version of Photoshop from the Adobe website. After you have downloaded Photoshop, you need to open the download and follow the on-screen instructions. This usually involves clicking through a series of Microsoft screens. Once you have successfully downloaded Photoshop, you need to locate the Adobe Photoshop.exe file and run it. Once Photoshop has been installed, you need to locate the application folder. Open the application folder and locate the Adobe Photoshop folder. Inside of the Adobe Photoshop folder, you will find a file entitled Photoshop.exe. You need to move this file to your desktop and then open it. Now, you will have a fully functional copy of Photoshop. You can now use this software to edit images, create graphics, and more.

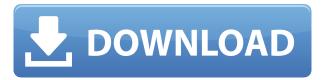

The interpolation and smoothing of the previous releases have been improved. Even the curves are more responsive. One of the new buttons is the ability to move the crop tool on and off the image. This gives a great flexibility in aligning objects in the composition. While I really don't like the fact that the app is a bit sluggish, I still like it overall. I enjoy working with the "Artistic" brushes a lot. I guess that's just my individual preference, but I like to think that the "Artistic" brushes lend a distinctive look to my work. The new version of PS is also compatible with the newly rolled out AI features (i.e. Mimic Effect). The entire version is still something that I love to do. Obviously, I'm not a painter. That being said, the use of AI brushes on a top quality image for a logo or other design still blows my mind. This is definitely something that I'd expect to see from a higher end piece of work. I love the fact that Photoshop has evolved enough to blend so well into other design platforms like Sketch, Figma, or InVision. Finally a good and positive review of LR5. 2! I did leave one negative point out and I don't think that's true. I have no idea why I or anyone else voted against the smart previews. I think a lot of us are still afraid of the file format changes and the Coreui so it's going to be a long time before it's fully embraced by most. There's no way you can have a rendering engine that doesn't work especially on a file that changes every 2 seconds.

I love my LR but will be very sad when it's part of CC.

Ever since the dng feature landed I didn't touch LR anymore! I'm happy enough with the three tab view. I've used the previews for my bad photos but not for my good ones though. The raw development speed of LR5 is amazing! I rarely have any speed issues. However the 'build' processing speed is terrible. I've had things hanging on me for hours during export. You can export on the go but when you need to do more processing you're still with or without the half processed file whereas iris/lightroom could manage in a second.

## Adobe Photoshop 2021 (Version 22.5) Download free Torrent (Activation Code) 2022

The 'Posterize' option gives you several preset values for the tonal color to present more contrast with decreased color. The 'Multiply' and 'Screen' blend modes give a nice relief and dimension to images by increasing or decreasing the contrast between light and dark areas. A 'difference' blend mode marks out the areas of color differences in their respective colors, and the 'luminosity' blend mode makes finer adjustments by reducing the image's contrast, increasing the light areas, and decreasing the dark areas. Any distortions created are dependent on the smartphone's camera, and subtly varying the exposure or the brightness on the screen can be used to better pick up the details you need to create great art. Share your creations online

with friends and family, and become part of the Creative Cloud community. Adjust the aperture to a wide angle, which increases the depth and size of the background image allowing for a more interesting reading experience. Keeping the aperture small can cause a loss of depth and restrict the scope of the subject The web application allows you to have multiple panels, including one dedicated to your PSD file and another dedicated to the HTML files that were generated by the web application. The plugin automatically generates CodeMirror and a jQuery Datepicker so that you can start playing with the code right away. Another feature in the web application is an API that can create and work with paths, shapes, and other assets from within the application. This is pretty powerful because it allows any existing Photoshop and Sketch files to be used within the web application right from the browser. 933d7f57e6

## Adobe Photoshop 2021 (Version 22.5)Full Product Key Torrent (Activation Code) For Windows 2023

If you are looking for a world-class design, you need to look no further than Adobe Photoshop. This industry-leading software has been developed for over twenty-years, and has been around for much longer than most of us have been alive. Photoshop has given designers and photographers the tools to transform their work into something truly remarkable. You can build and update a Photoshop project with your web browser. Simply drag the Photoshop folder onto a web browser's Favorites bar to open a project directly in Photoshop. With **Adobe Dreamweaver** you can also build and update a project while designing a website or even using a web browser without leaving the page.

You can browse your projects and edit files in the browser as well. Often, when starting a new project you need to update your existing file, make some changes to it, and then export it to a different format. Adobe Photoshop makes it easy to keep your file in multiple formats, and then export them to your preferred format automatically. "We've reimagined Photoshop for the modern world," said Shantanu Narayen, CEO of Adobe. "We've taken it from a tool for professional digital photographers to something that can transform entire industries, inspire millions of people and change the world. With this release, we have set a new standard for the way we interact with images." Adobe has been continuously innovating for over 20 years, and delivers a world-class creative platform that helps users achieve more. The Adobe Creative Cloud illustrates our commitment to helping users make their mark on the world through digital media creation, connected experiences, and business journalism. To learn more about Adobe Creative Cloud. visit

https://creative.adobe.com/en/products/creative-cloud/overview/index.html .

photoshop stroke styles download photoshop elements 9 kostenlos download deutsch vollversion photoshop cs 9 download photoshop cs 9 free download photoshop cs2 9 keygen download free download anurag 9 software for photoshop download adobe photoshop cs 9 full version photoshop 9 free download full version download photoshop touch android 9 download adobe photoshop touch for android 9

The Adobe Photoshop is built around a number of powerful features. If you need to make a change in a picture, you can easily do it using its editing features. You can change color composition, resize images, crops, add text pages, manipulate borders and much more. Once you apply an effect, it will reflect on all the exported files at

once, and this includes the layers. One of the favorited tool of Photoshop users is its layer. It is a feature in which you can place an image of your own on some other output images. The layers are the essential part of a Photoshop file. Layers behave as frames and allows you to stack them. It is possible to add an unlimited number of layers, which ensures its original end result is not restrained by any restrictions. The layers appear as grayscale images and can be used to create effect upon effect. You can even use them to make a motion effect or add a minute of time to it. You can select the layers simply by clicking on them and can display or hide them at any time by hitting the hide button. While creating a photo in Photoshop, you can edit the picture using many different measures such as cropping, resizing, and retouch. Each of these operations has a purpose and allows users to edit the photos in a way that is suited to their requirement. Adobe Photoshop allows you to use the image adjustment tools in a variety of ways to take the photos to a higher level. You can use tools such as color, blur, clarity, contrast, brightness, etc.

Adobe Radial Gradient - and the Typography panel - are at the core of Photoshop. Designers start by placing a radial gradient on a custom shape or text layer, then add that layer to a document. Now, they can create custom effects using the gradients and effects in existing filters, adjust any gradient or text effect using simple visual editing tools, then export it to Photoshop. Adobe's Android suite integrates Adobe Photoshop CC 2017 with the latest hardware design tools to get started. It offers the most complete mobile design workflow solution that also leverages Adobe Photoshop CC 2017's features to deliver a full set of mobile design tools to lead-propelled creatives. The new software also gives all design and web professionals access to all your favorite Photoshop tools and features. It helps instantly create flawless images, graphics, and designs in real-time. Photoshop is a flagship product offered by Adobe. It is the most popular digital imaging, photo editing, and graphics software. Photoshop is the original design tool that is used to design high-end applications such as webpages, digital advertisements, and logos. The way we see images, mood and emotions they convey, is not always using one single app. The amount of processing done for more complexity will vary on things like different lenses, RAW format, etc. For a number of users, the most preferred app is Photoshop, not Lightroom or the other front-end applications. Photoshop is a renowned software world over. Sometimes, we need to edit images, create as well as the manipulate the various elements. We may also need to remove unwanted elements from a photo, as well as fixing issues while editing an image. For this, Photoshop app is the best choice for us.

https://techplanet.today/post/dslr-photo-booth-software-crack-download-link https://techplanet.today/post/siemens-s7-200-password-crack-fix https://techplanet.today/post/darussalam-qurani-qaidapdf-hot https://techplanet.today/post/siti-hajar-main-bomoh-part-2-3gp-better https://techplanet.today/post/ong-bak-3-movie-verified-download-in-tamilgolkes https://techplanet.today/post/lkg-nursery-rhymes-video-free-torrent-29-better https://techplanet.today/post/digieffects-phenomena-particles-effects-serial https://techplanet.today/post/partitura-cara-a-cara-marcos-vidal-pdf-piano https://techplanet.today/post/dabman-when-the-haters-dab-back-free-download-verified

Looking for more? Check out the full range of new features from Adobe Photoshop and Adobe Photoshop Elements, or head over to Envato Tuts+ for more design related content - such as this round up of the 50+ Best Photoshop Templates From Envato Elements! You can also learn how to create a sketch Photoshop effect, change **eye color in Photoshop**, remove a person from a photo, and more. There are many, many ways to work with color in Photoshop. Have a go at making any image black and white, or create an image strip to simulate a sepia look. You can also use Adjustment Layers, which is a set of invisible image adjustment layers that allows you to transform your layers without affecting the underlying layers. On the other hand, if you wish to change the tone of an image, then you can use Layers > New Adjustment Layer > Curves. This will enable you to create adjustments that affect the tone of the image. You can also use 'masking' to put together layers of the same image; and easily mask parts of an image so it no longer shows. Masks can also be converted into normal layers, which you can copy, delete, reorder, and move. You can also apply filters to any part of your transparent mask, creating a 'transparent mask' effect. Use the Lasso tool to mark parts of a layer, which allows you to easily select parts of the layer and apply a specific effect to it. Image blending allows you to treat individual sections of an image like different layers. You can blend multiple layers and create new blended layers that combine partial layers and blank areas into a new layer. You can also use a soft light blend, which blends an individual layer of a color image over a uniform canvas. We've also added layer styles, which allows you to put borders, frames, and other looks on your layer. Layer styles also come in eight different styles, including Clip, Inner Shadow, Outer Shadow, Gradient, Satin, Stroke, Bevel, and Emboss.

https://ntxrealtorresource.net/wp-content/uploads/2022/12/adaindi.pdf

https://357wod.com/wp-content/uploads/2022/12/Photoshop 2021 Version 2251.pdf

https://zorinhomez.com/adobe-photoshop-2020-activator-3264bit-2023/

https://captiv8cleveland.com/wp-content/uploads/2022/12/Adobe Photoshop 2021 Version 2210.pdf

https://www.riobrasilword.com/2022/12/24/photoshop-19-free-download-for-windows-10-upd/

https://mentorus.pl/photoshop-presets-free-download-zip-high-quality/

http://thewayhometreatmentcenter.com/wp-content/uploads/2022/12/tholaqu.pdf

https://xtc-hair.com/wp-content/uploads/2022/12/heddfar.pdf

 $\underline{https://www.sneslev-ringsted.dk/wp-content/uploads/Download-free-Adobe-Photoshop-CS4-Keygen-Full for the property of the property of the p$ 

or-LifeTime-Registration-Code-2023.pdf

 $\frac{https://www.corsisj2000.it/wp-content/uploads/2022/12/Adobe-Photoshop-70-Download-For-Pc-Windows-7-Ultimate-VERIFIED.pdf}{}$ 

Under the Layers panel, it gives you an option — you can create a new layer or make a copy of a current layer, and work on a new layer. With this functionality, you can make

a duplicate of layers. There is a nifty feature included in Photoshop is that you can open any photo editor anywhere and then you can directly export it with just one click. For instance, you're working on a photo in Photoshop. Next, you're working on the same photo in Adobe Muse. When you're done with Photoshop, export the whole file to your website and see how your design has changed. Adobe Photoshop lets you layer content to give the impression of depth. With tools like Pen Tool and brush tools, you can draw, edit and modify any layer like clipping masks, masks, masking modes, blend modes, smudge tools, levels & curves. You also get a smart object layer that has a special way to drag between layers. Now you don't have to convert your layers to smart objects, as you drag them around the canvas. This in turn allows you to organize your layers logically. Take control of the order of your layers by hiding and showing layers. Select layers by clicking on the layer thumbnail and then you can hide or show whole layers with a single mouse click. You can also retopologize layer masks by using the Recast feature. In the past, it was guite common to use gradient maps instead of layers to map smooth transitions in colors over a photo. Photoshop did not even have much work done with new quality to edit layers. The workflow was limited to add-ons like CS3D or plugins for photoshop, which do the job by modifying colours and gradient maps. Photoshop has introduced the concept of creating these gradient maps in layers and now anyone can use these layers in their design to achieve good readable shades and original color transitions.